МИНИСТЕРСТВО ОБЩЕГО И ПРОФЕССИОНАЛЬНОГО ОБРАЗОВАНИЯ РОСТОВСКОЙ ОБЛАСТИ ГОСУДАРСТВЕННОЕ БЮДЖЕТНОЕ ПРОФЕССИОНАЛЬНОЕ ОБРАЗОВАТЕЛЬНОЕ УЧРЕЖДЕНИЕ РОСТОВСКОЙ ОБЛАСТИ «РОСТОВСКИЙ-НА-ДОНУ КОЛЛЕДЖ РАДИОЭЛЕКТРОНИКИ, ИНФОРМАЦИОННЫХ И ПРОМЫШЛЕННЫХ ТЕХНОЛОГИЙ» (ГБПОУ РО «РКРИПТ»)

# РАБОЧАЯ ПРОГРАММА УЧЕБНОЙ ДИСЦИПЛИНЫ

## ОП.04 ИНЖЕНЕРНАЯ ГРАФИКА

### Специальность:

15.02.14 Оснащение средствами автоматизации технологических процессов и производств (по отраслям)

Квалификация выпускника: техник

Форма обучения: очная

Ростов-на-Дону 2023

## СОГЛАСОВАНО

Начальник методического отдела <u>Ав</u>, Н.В. Вострякова  $2023r$ 28 » aurolie

ОДОБРЕНО Цикловой комиссией промышленных технологий Протокол № 4 2023 г.  $O2$ OT  $\langle \langle 11 \rangle \rangle$ Председатель ЦК Hassey B.A. JIAMHH

### **УТВЕРЖДАЮ**

Заместитель директора по учебно-методической работе С.А. Будасова (Bypellel 2023 г.  $\lambda$ 8 $)$ Dispellel

Рабочая программа учебной дисциплины ОП.04 Инженерная графика разработана на основе требований Федерального государственного образовательного стандарта среднего профессионального образования по специальности 15.02.14 Оснащение средствами автоматизации технологических процессов и производств (по отраслям), утвержденного Приказом Министерства образования и науки от 9 декабря 2016 г. N 1582 (с изменениями и дополнениями от 17 декабря 2020 г.), (зарегистрирован в Минюсте РФ 23 декабря 2016 г., регистрационный N 44917), с учетом примерной основной образовательной программы, профессионального стандарта 28.003 Специалист по автоматизации и механизации механосборочного производства, утвержденного приказом Министерства труда и социальной защиты РФ от 31 марта 2022 года N 190н.

Разработчик(и): Ламин В.А. - преподаватель первой квалификационной категории ГБПОУ РО «РКРИПТ»

Рецензенты: Марченко С.И. - к.т.н., преподаватель высшей квалификационной категории ГБПОУ РО «РКРИПТ» Максутов И.И. - заместитель генерального директора ООО «КомТехФинПром»

## **СОДЕРЖАНИЕ**

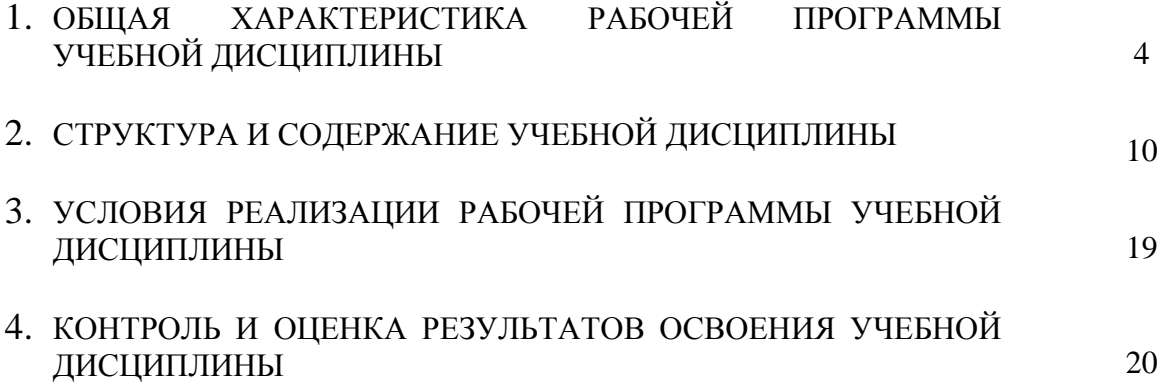

## **1. ОБЩАЯ ХАРАКТЕРИСТИКА РАБОЧЕЙ ПРОГРАММЫ УЧЕБНОЙ ДИСЦИПЛИНЫ ОП.04 ИНЖЕНЕРНАЯ ГРАФИКА**

### **1.1. Место дисциплины в структуре программы подготовки специалистов среднего звена:**

Учебная дисциплина ОП.04 Инженерная графика является обязательной частью общепрофессионального цикла программы подготовки специалистов среднего звена, разработанной в соответствии с ФГОС СПО по специальности 15.02.14 Оснащение средствами автоматизации технологических процессов и производств (по отраслям).

Учебная дисциплина ОП.04 Инженерная графика обеспечивает формирование профессиональных и общих компетенций по всем видам деятельности ФГОС СПО специальности 15.02.14 Оснащение средствами автоматизации технологических процессов и производств (по отраслям). Особое значение дисциплина имеет при формировании и развитии общих, профессиональных компетенций:

ОК 01 Выбирать способы решения задач профессиональной деятельности, применительно к различным контекстам

ОК 02 Осуществлять поиск, анализ и интерпретацию информации, необходимой для выполнения задач профессиональной деятельности

ОК 04 Работать в коллективе и команде, эффективно взаимодействовать с коллегами, руководством, клиентами

ОК 05 Осуществлять устную и письменную коммуникацию на государственном языке с учетом особенностей социального и культурного контекста.

ОК 09 Использовать информационные технологии в профессиональной деятельности

ПК 1.2 Разрабатывать виртуальную модель элементов систем автоматизации на основе выбранного программного обеспечения и технического задания

ПК 1.3 Проводить виртуальное тестирование разработанной модели элементов систем автоматизации для оценки функциональности компонентов

ПК 2.1 Осуществлять выбор оборудования и элементной базы систем автоматизации в соответствии с заданием и требованием разработанной технической документации на модель элементов систем автоматизации

ПК 2.2 Осуществлять монтаж и наладку модели элементов систем автоматизации на основе разработанной технической документации

ПК 2.3 Проводить испытания модели элементов систем автоматизации в реальных условиях с целью подтверждения работоспособности и возможной оптимизации

ПК 3.3. Разрабатывать инструкции и технологические карты выполнения работ для подчиненного персонала по монтажу, наладке и техническому обслуживанию систем и средств автоматизации

#### **1.2. Цель и планируемые результаты освоения дисциплины:**

В рамках программы учебной дисциплины обучающимися осваиваются умения и знания

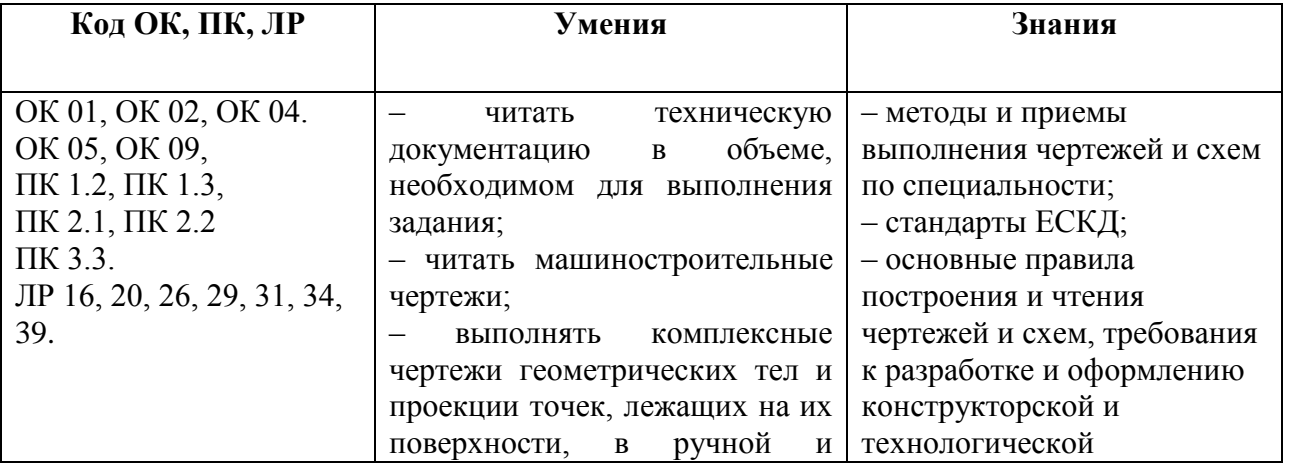

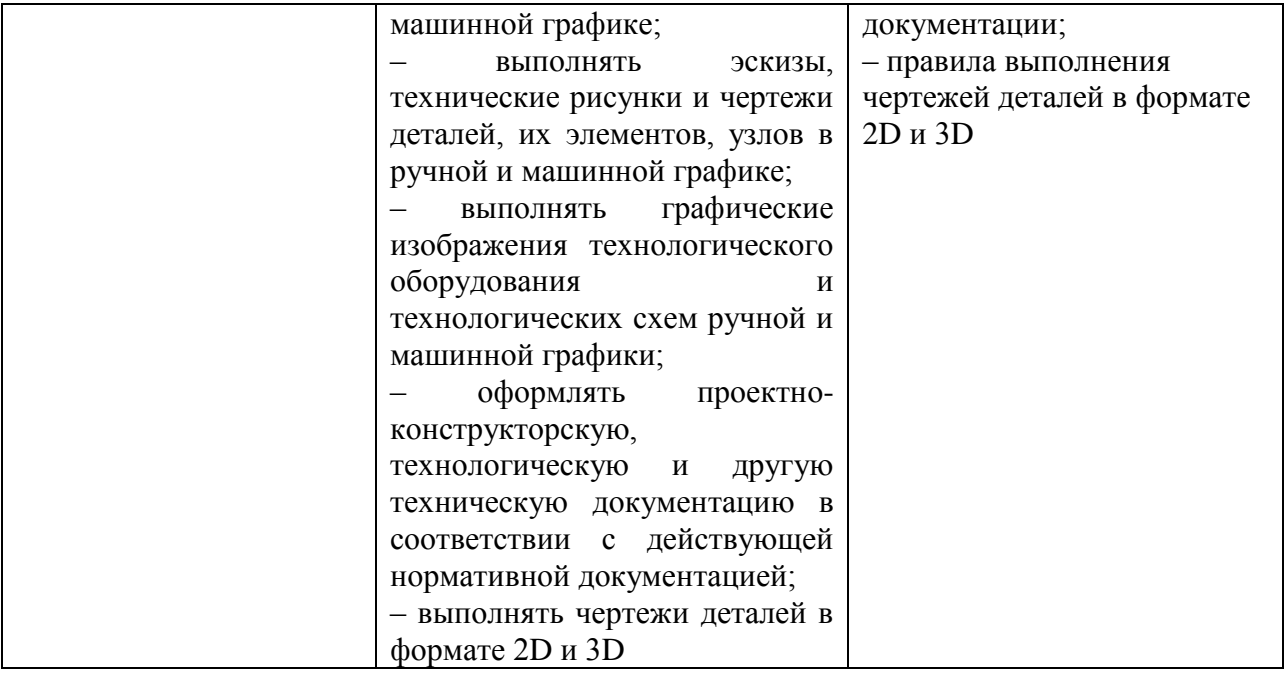

## **1.3. Использование часов вариативной части ППССЗ<sup>1</sup>**

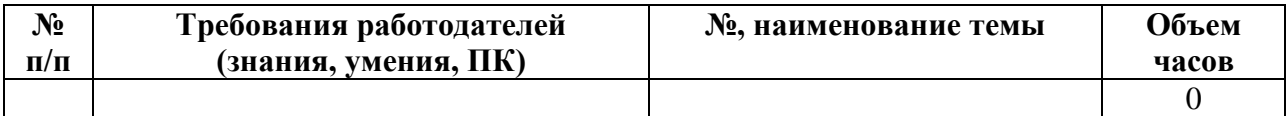

### **1.4 Практическая подготовка при реализации учебных дисциплин**

Практическая подготовка - форма организации образовательной деятельности при освоении образовательной программы в условиях выполнения обучающимися определенных видов работ, связанных с будущей профессиональной деятельностью и направленных на формирование, закрепление, развитие практических навыков и компетенций по профилю соответствующей образовательной программы

|                    |          |                     |                                                           | Объем часов по учебной<br>дисциплине |                                                                                                    |
|--------------------|----------|---------------------|-----------------------------------------------------------|--------------------------------------|----------------------------------------------------------------------------------------------------|
| $N_2$<br>$\Pi/\Pi$ | Раздел   | №, название<br>темы | Вид учебного занятия/<br>учебной деятельности<br>название | по разделу/<br>теме                  | <b>B</b> TOM<br>числе на<br>практич<br>ескую<br>подгото<br>вку по<br>указанн<br><b>OMY</b><br>занятию |
|                    | Введение |                     |                                                           |                                      |                                                                                                    |

<sup>1</sup> Если учебным планом не предусматривается использование часов вариативной части или дисциплина является вариативной, пункт 1.3. убирается.

1

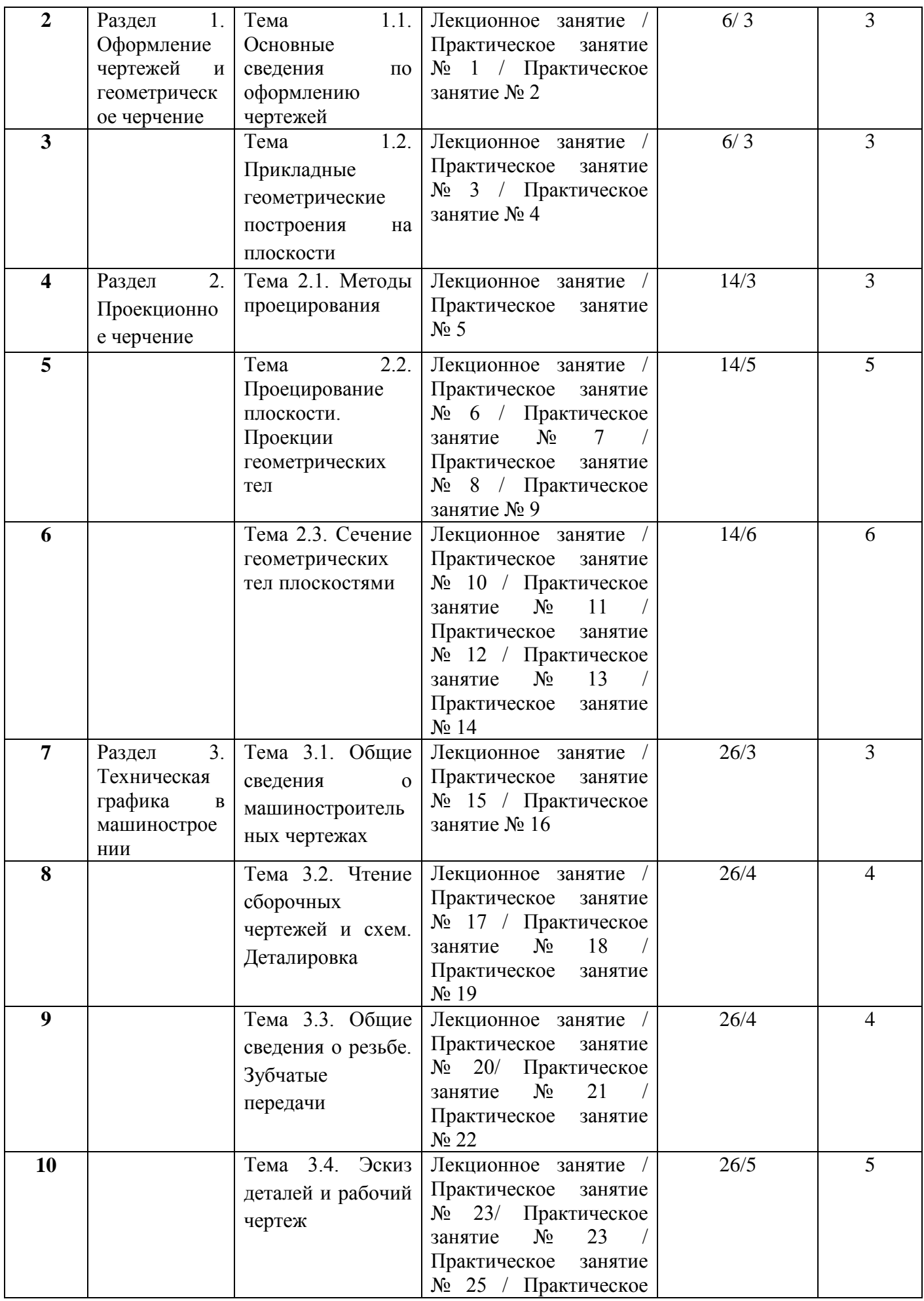

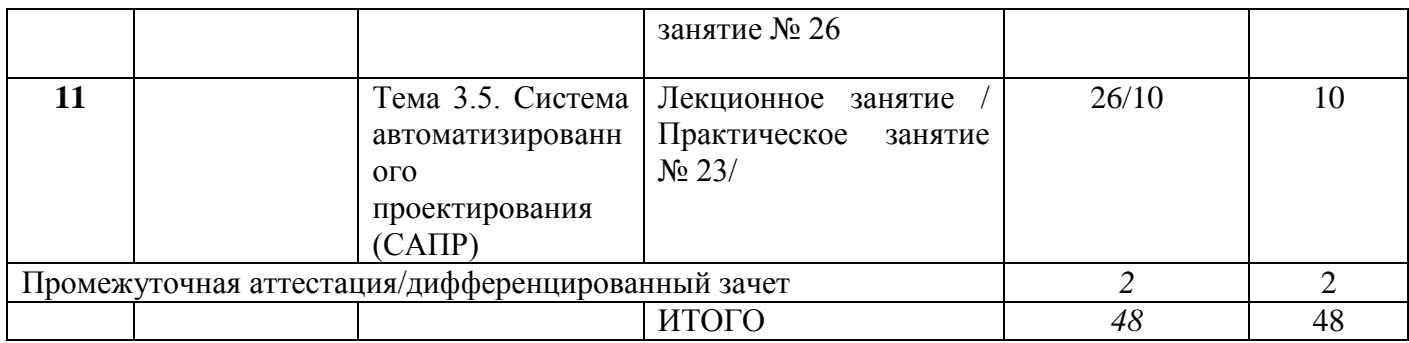

# **2. СТРУКТУРА И СОДЕРЖАНИЕ УЧЕБНОЙ ДИСЦИПЛИНЫ**

## **2.1. Объем учебной дисциплины и виды учебной работы**

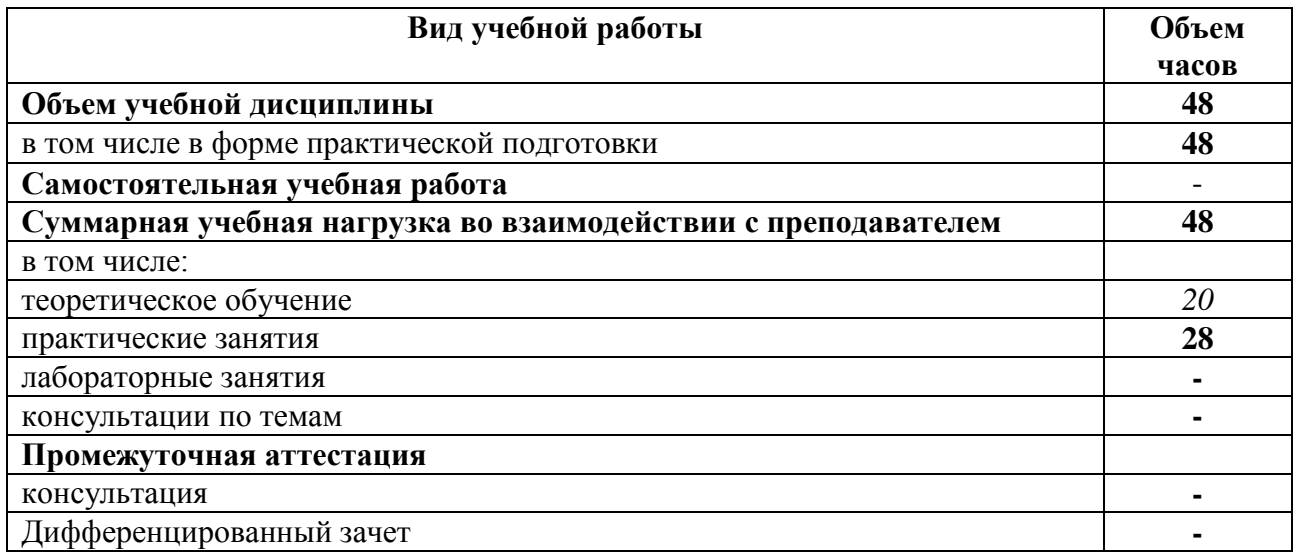

# **2.2. Тематический план и содержание учебной дисциплины**

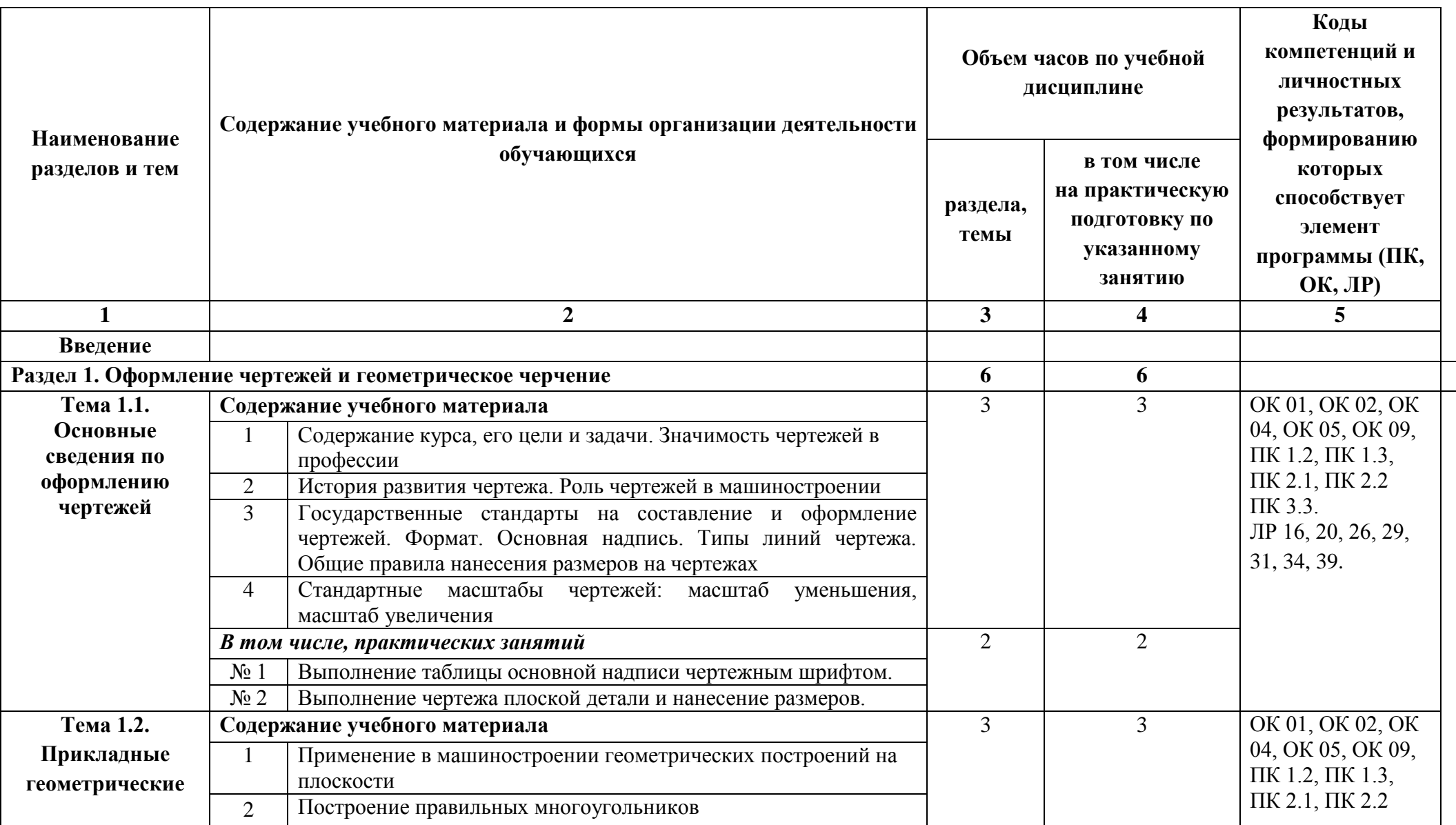

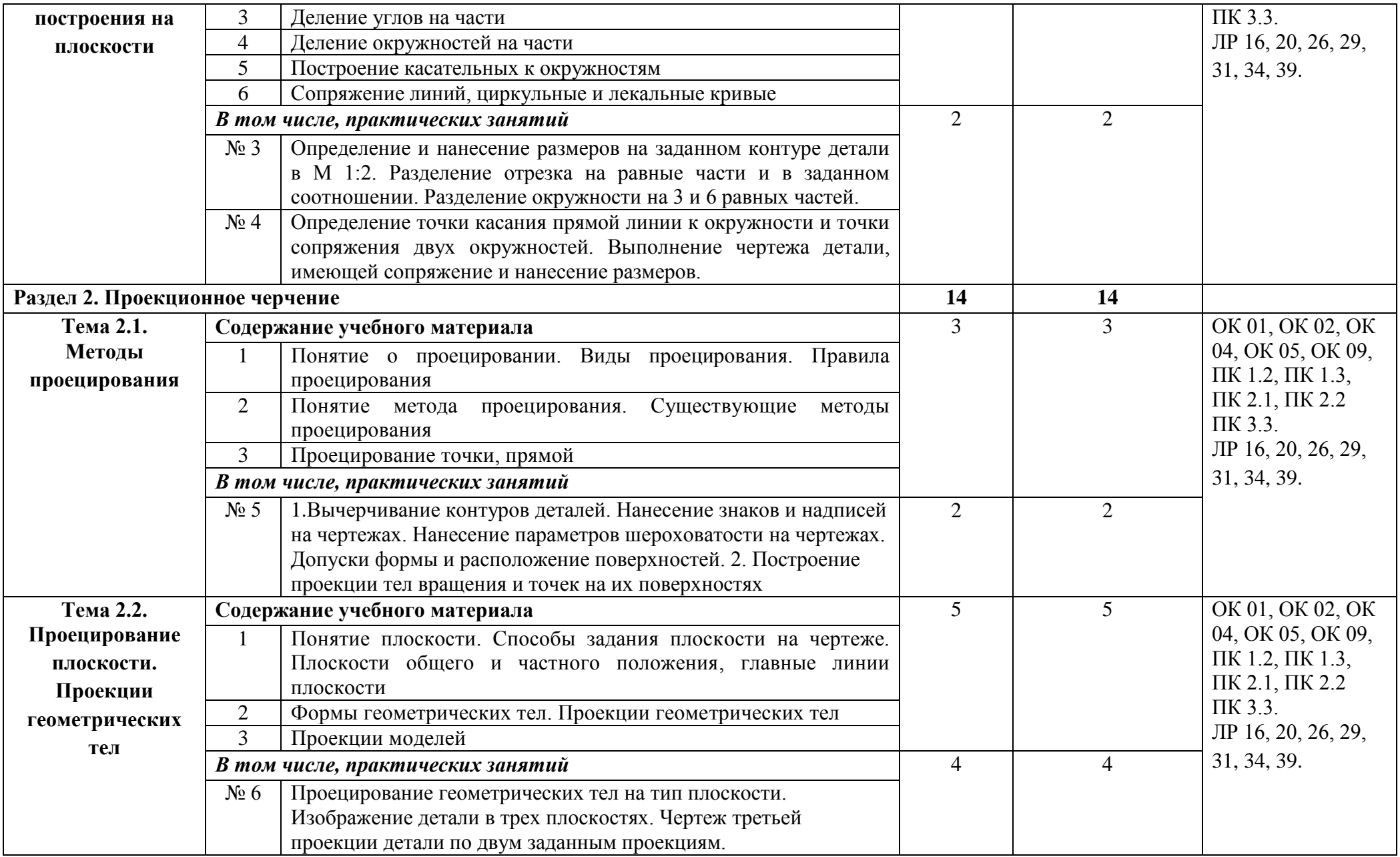

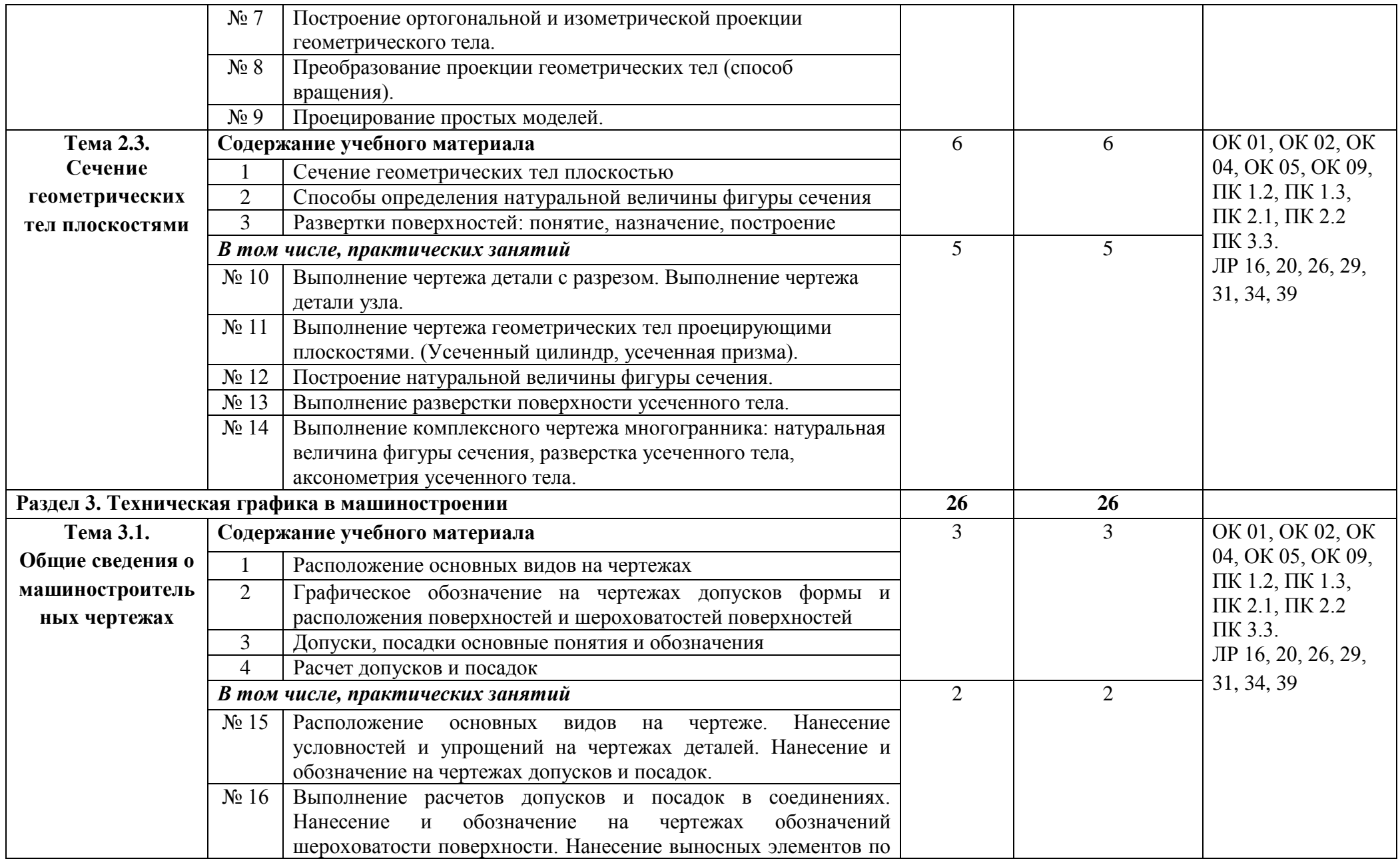

![](_page_10_Picture_298.jpeg)

![](_page_11_Picture_185.jpeg)

## **2.3. Планирование учебных занятий с использованием активных и интерактивных форм и методов обучения**

![](_page_11_Picture_186.jpeg)

## **3. УСЛОВИЯ РЕАЛИЗАЦИИ ПРОГРАММЫ ДИСЦИПЛИНЫ**

## **3.1. Для реализации программы учебной дисциплины предусмотрен учебный кабинета «Инженерная графика».**

### **Оборудование учебного кабинета:**

 индивидуальные чертежные столы, комплекты чертежных инструментов (готовальня, линейки, транспортир, карандаши марок «ТМ», «М», «Т», ластик, инструмент для заточки карандаша);

– рабочее место преподавателя, оснащенное ПК, образцы чертежей по курсу машиностроительного и технического черчения; объемные модели геометрических фигур и тел, демонстрационная доска.

### **Технические средства обучения:**

оргтехника, персональный компьютер

### **Лицензионное программное обеспечение.**

операционная система MSWindowsXPProfessional;

графический редактор «AUTOCAD», АUТОСАDCommercialNew 5 Seats (или аналог);

 графический редактор CorelDraw Graphics Suite X3 ent and Teache Edition RUS (BOX) (или аналог);

 графический редактор PhotoShop, Arcon (или аналог) – для работы в трехмерном пространстве, составления перспектив.

При реализации программы или её части с применением электронного обучения и дистанционных образовательных технологий проведение учебных занятий, выполнение практических работ предусматривает использование учебно-методических материалов в электронном виде, а также наличие у преподавателя и обучающихся:

персонального компьютера с выходом в интернет;

- − Веб-камеры;
- − электронной почты;
- − программного обеспечения: Cisco Webex, Skype, Zoom и др.

### **3.2. Информационное обеспечение реализации программы**

### **3.2.1. Печатные издания**

Миронов Б.Г. Сборник упражнений для чтения по инженерной графике: учебное пособие для СПО / Б.Г. Миронов, Е.С. Панфилова.- М.: Академия, 2020.- 128с. *(Основное печатное издание – ОПИ 1)*

### **3.2.2. Электронные издания (электронные ресурсы)**

1. Чекмарев, А. А. Инженерная графика: учебник для среднего профессионального образования / А. А. Чекмарев. — 13-е изд., испр. и доп. — Москва : Юрайт, 2020. — 389 с. — ISBN 978-5-534-07112-2. — // ЭБС Юрайт [сайт]. — URL: https://urait.ru/bcode/450801.- Текст: электронный (*Основное электронное издание – ОЭИ 1.)*

2. Левицкий, В. С. Машиностроительное черчение : учебник для среднего профессионального образования / В. С. Левицкий. — 9-е изд., испр. и доп. — Москва : Издательство Юрайт, 2020. — 395 с. — ISBN 978-5-534-11160-6. — 1 ЭБС Юрайт Гсайт 1. — URL:<https://urait.ru/bcode/450933.-> Текст: электронный (*Основное электронное издание – ОЭИ 2.)*

3. ЕСКД, Общие правила выполнения чертежей //Электронный фонд правовой и нормативно-технической документации [сайт]. — URL: [http://docs.cntd.ru/document/gost-2-109-](http://docs.cntd.ru/document/gost-2-109-73) [73](http://docs.cntd.ru/document/gost-2-109-73)

4. ЕСКД, Правила выполнения чертежей различных изделий: //Электронный фонд

правовой и нормативно-технической документации [сайт]. - URL: <http://docs.cntd.ru/document/1200006931>

5. ЕСКД, Основные положения //Электронный фонд правовой и нормативнотехнической документации [сайт]. — URL:<http://docs.cntd.ru/document/1200106859>

6[.http://window.edu.ru](http://window.edu.ru/) – Единое окно доступа к образовательным ресурсам Российской Федерации.

7[.http://digital-edu.ru](http://digital-edu.ru/) – справочник образовательных ресурсов «Портал цифрового образования».

#### **3.2.3. Дополнительные источники**

1.Аверин В.Н. Компьютерная инженерная графика: учебное пособие для СПО / В.Н. Аверин.- М.: Академия,2013.- 224с.

2.Миронов Б.Г. Сборник упражнений для чтения по инженерной графике: учебное пособие для СПО / Б.Г. Миронов, Е.С. Панфилова.- М.: Академия, 2013.- 128с.

3.Бродский А.М. Инженерная графика (металлообработка): учебник для СПО / А.М. Бродский, Э.М. Фазлулин, В.А. Халдинов.- М.: Академия, 2012.- 400с.

### **4. КОНТРОЛЬ И ОЦЕНКА РЕЗУЛЬТАТОВ ОСВОЕНИЯ ДИСЦИПЛИНЫ**

![](_page_13_Picture_267.jpeg)

![](_page_14_Picture_253.jpeg)

![](_page_15_Picture_305.jpeg)

![](_page_16_Picture_216.jpeg)

![](_page_17_Picture_92.jpeg)